## Schedule Your COVID-19 Vaccination in MyChart

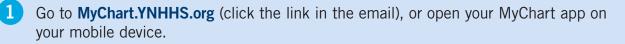

**2** From the Website, click Visits. Then click Schedule an Appointment.

From the App, click Appointments. Then click Schedule an Appointment.

| Website:        | App:                                                                                                    |
|-----------------|----------------------------------------------------------------------------------------------------|
| Menu            | Construit Construit Construit Section 1 Section 2 Section 2 Sectio |
| Visits Messages | Hadh Serney Billing Oversionaire                                                                                                    |
|                 | Ven Graf Repert Parks                                                                                                    |
|                 | Schedule an appointment                                                                                                    |

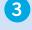

4

Locate the box with the **Dose 1 or 2 order** and click **Schedule Now.** 

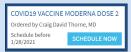

Select a Location, Click Continue. Then select a date and time.

| DOLE 1 H                                                                              | I HILAN           | Conf film                                               |                                        |                                                                |                    |                                                                                                    |                |  |
|---------------------------------------------------------------------------------------|-------------------|---------------------------------------------------------|----------------------------------------|----------------------------------------------------------------|--------------------|----------------------------------------------------------------------------------------------------|----------------|--|
| Which locations work for you?                                                         |                   |                                                         |                                        |                                                                |                    |                                                                                                    |                |  |
| Any location<br>Standard any analytic boston                                          | 1000              | CENDER INCOME                                           | Section to<br>Becautions<br>MEMERATION | Instance to<br>Brichow Instruction-<br>Mit will have Confident |                    | The set of the set of the set of |                |  |
| LWH Covid Veccination - 1.412 Conf<br>Refer<br>to Notes Avenue<br>Manufacture Chicago | 800<br>810<br>101 | What time works for you<br>test seech on<br>\$2,52,0105 | - Investor                             | schedule you                                                   | r fårst dese of ti | ie Cerid Vacele<br>ofacilate your o                                                                                                    | e. Instruction |  |
| AC Covid Vaccination - Selana 11<br>exils Maltipurpose Room Ev<br>Initianal Inni      |                   | i ces<br>Al establisticos                               | Monday Decemb                          | er 14, 2020                                                    | 028                |                                                                                                    |                |  |
| KURSALES REEL                                                                         | 10                | Filter Sines                                            | 702.00                                 | 10148                                                          | 100.46             | 100.4W                                                                                                    | 140.48         |  |
| CONTINUE 1 location selected                                                          |                   |                                                         | 848494                                 | 8.33.494                                                       | <b>BARAN</b>       | B28AW                                                                                                    | \$20.4W        |  |

5 **VERY IMPORTANT!** Enter a **reason** in the box and click **Continue** to complete the scheduling process.

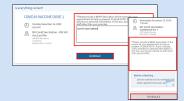

## That's it! You're good to go!

Yale NewHaven Health

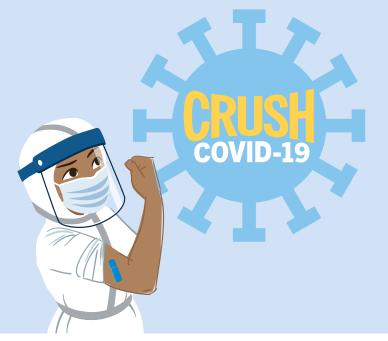